# <span id="page-0-0"></span>lfads-torch: A modular and extensible implementation of latent factor analysis via dynamical systems

Andrew R. Sedler and the contract of the settlement of the settlement of the settlement of the settlement of the settlement of the settlement of the settlement of the settlement of the settlement of the settlement of the s

Center for Machine Learning and Department of Biomedical Engineering Georgia Institute of Technology and Emory University – Atlanta, GA

#### Chethan Pandarinath cpandar cpandar community control community control control control control control control control control control control control control control control control control control control control contro

Center for Machine Learning and Department of Biomedical Engineering Georgia Institute of Technology and Emory University – Atlanta, GA

### Abstract

Latent factor analysis via dynamical systems (LFADS) is an RNN-based variational sequential autoencoder that achieves state-of-the-art performance in denoising high-dimensional neural activity for downstream applications in science and engineering. Recently introduced variants and extensions continue to demonstrate the applicability of the architecture to a wide variety of problems in neuroscience. Since the development of the original implementation of LFADS, new technologies have emerged that use dynamic computation graphs, minimize boilerplate code, compose model configuration files, and simplify largescale training. Building on these modern Python libraries, we introduce lfads-torch—a new open-source implementation of LFADS that unifies existing variants and is designed to be easier to understand, configure, and extend. Documentation, source code, and issue tracking are available at: <https://github.com/arsedler9/lfads-torch>.

Keywords: deep learning, neuroscience, dynamical systems

#### 1 Introduction

Modern technologies for monitoring neural systems include a wide range of modalities, many of which record noisy, high-dimensional observations. These data are often processed and denoised to yield representations of activity that are useful for studying neural function, or for decoding or classifying behaviors. Neural population models (NPMs) accomplish this denoising by leveraging spatiotemporal structure in neural recordings, yielding denoised activity patterns on a single-trial basis and millisecond timescale. NPMs based on artificial neural networks offer significant performance and modularity advantages over previous approaches, as architectures and loss functions can easily be modified to support new modeling goals and data modalities. Latent factor analysis via dynamical systems (LFADS) [\[1,](#page-4-0) [2\]](#page-4-1) is one such model that has matured over the the last several years to support automated hyperparameter tuning [\[3,](#page-4-2) [4\]](#page-4-3), electromyography (EMG) and calcium imaging modalities [\[5,](#page-4-4) [6,](#page-4-5) [7\]](#page-4-6), and stabilization of long-term recordings [\[8\]](#page-4-7).

The initial implementation of LFADS used TensorFlow 1.5, which relied on a static computation graph and required users to internalize additional concepts like placeholders and sessions. This made modification, debugging, and inspecting intermediate outputs opaque and cumbersome. Additionally, functions like dataset handling (shuffling, batching, etc.), optimization loops, and logging had to be implemented manually. Finally, model configuration was handled using a command-line interface, so alternative architectures had

<sup>©</sup>2023 Systems Neural Engineering Lab.

License: CC-BY 4.0, see <https://creativecommons.org/licenses/by/4.0/>.

to be implemented using control flow within the code itself. These factors added substantial complexity to the code base, which made further experimentation and development more challenging and less accessible to the larger neuroscience community.

Since the development of the original model, the ecosystem of deep learning technologies has seen significant growth and maturation. PyTorch introduced dynamic computation graphs and fast eager execution, which allow an intuitive model development and debugging workflow [\[9\]](#page-4-8). PyTorch Lightning virtually eliminated the need for engineering boilerplate and provided a template for principled compartmentalization of modeling code [\[10\]](#page-4-9). Hydra provided a mechanism for composable configurations, allowing models and their components to be defined in separate configuration files and instantiated on the fly [\[11\]](#page-4-10). Finally, Ray's Tune framework greatly simplified large-scale hyperparameter tuning [\[12\]](#page-5-0). Together, these technologies provide an opportunity to substantially lower the barriers to modeling neural data with LFADS and further enhance its capabilities.

In this work we introduce lfads-torch, an implementation of LFADS and related models that uses modern Python libraries to achieve intuitive and user-friendly development and debugging. We describe how the code base allows rapid iteration and present results validating the implementation against its predecessors.

#### 2 The lfads-torch Library: An Overview

Basic advantages of lfads-torch over previous implementations are eager execution, improved modularity, and less engineering boilerplate code. The advanced functionality spans three main categories: modules  $(\S 2.1)$  $(\S 2.1)$ , configuration  $(\S 2.2)$  $(\S 2.2)$ , and large-scale runs  $(\S 2.3)$  $(\S 2.3)$ .

#### <span id="page-1-0"></span>2.1 Modules

### 2.1.1 augmentations and the AugmentationStack

Data augmentation is an effective tool for training LFADS models. In particular, augmentations that act on both the input data and the reconstruction cost gradients enable resistance to identity overfitting (coordinated dropout; [\[3,](#page-4-2) [4\]](#page-4-3)) and the ability to infer firing rates with spatiotemporal superresolution (selective backpropagation through time [\[6,](#page-4-5) [7\]](#page-4-6)). Other augmentations can reduce the impact of correlated noise [\[5\]](#page-4-4).

In lfads-torch, we provide a simple interface for applying data augmentations via the AugmentationStack class. The user creates the object by passing in a list of transformations and specifying the order in which they should be applied to the data batch, the loss tensor, or both. Separate AugmentationStacks are applied automatically by the LFADS object during training and inference, making it much easier to experiment with new augmentation strategies. Notably, the augmentations module provides implementations of CoordinatedDropout  $[3, 4]$  $[3, 4]$ , SelectiveBackpropThruTime  $[6]$ , and TemporalShift  $[5]$ .

#### 2.1.2 priors: Modular priors

The LFADS model computes KL penalties between posteriors and priors for both initial condition and inferred input distributions, which are added to the reconstruction cost in the variational ELBO [\[1,](#page-4-0) [2\]](#page-4-1). In the original implementation, priors were multivariate normal and autoregressive multivariate normal for the initial condition and inferred inputs, respectively. As priors impact the form of inferred inputs, users may want to experiment with alternate distributions that are more appropriate for certain brain areas and tasks.

With lfads-torch, users can implement custom priors by writing make posterior and forward functions and passing the modules to the LFADS constructor. In addition to the standard MultivariateNormal and AutoregressiveMultivariateNormal priors, we provide a MultivariateStudentT prior to encourage inference of heavy-tailed inputs [\[13\]](#page-5-1).

#### 2.1.3 recons: Modular reconstruction

The original LFADS implementation provided Poisson and Gaussian observation models. The former is often applied to binned spike counts and the latter has proven useful for electrocorticography [\[14\]](#page-5-2). Recent work has benefited from changing the output distribution for different data modalities [\[5,](#page-4-4) [7\]](#page-4-6).

In lfads-torch, we include implementations of Poisson, Gaussian, Gamma [\[5\]](#page-4-4), and ZeroInflatedGamma [\[7\]](#page-4-6) distributions, widening the applicability of the implementation to EMG, calcium imaging, and more. We also provide an interface for users to implement new observation models by subclassing the abstract Reconstruction class.

Another noteworthy change is the separation of the data used as input (encod data) from the data being reconstructed (recon data). This enables applications like co-smoothing [\[15\]](#page-5-3), forward prediction [\[15\]](#page-5-3), and reconstruction across data modalities.

#### 2.1.4 Other PyTorch Lightning capabilities

By building lfads-torch within the PyTorch Lightning ecosystem, we give users access to a large and growing array of complex functionality that would be technically challenging or tedious to implement manually. Examples include logging, checkpointing, profiling, mixed precision training, learning rate scheduling, pruning, accelerators, and more (see [the docs\)](https://pytorch-lightning.readthedocs.io/).

#### <span id="page-2-0"></span>2.2 Configuration

In lfads-torch, a flexible configuration process gives users significant control over model and architecture configuration without needing to edit source code. Run configurations are built by composing a main YAML config file with selected model, datamodule, and callbacks configs. The target classes and arguments specified in these configs are directly used by Hydra to recursively instantiate the various objects used in the training pipeline. We provide several preprocessed datasets and example configurations for the Neural Latents Benchmark (NLB) [\[15\]](#page-5-3) to help users understand the intended workflow.

#### <span id="page-2-1"></span>2.3 Large-scale runs

While the LFADS class and other training objects can be instantiated directly like any other Python class, we provide flexible machinery for instantiating and training many models in parallel with different configurations for hyperparameter tuning. The run model function uses a config path, along with a set of overrides, to instantiate training objects and run the training loop. We provide run single.py for training single models in this manner, as well as run multi.py and run pbt.py for specifying hyperparameter spaces and performing large-scale searches and Population-based Training [\[4\]](#page-4-3) with Tune.

For users who want to perform large-scale hyperparameter tuning using AutoLFADS [\[4\]](#page-4-3) with minimal setup and infrastructure costs, we made lfads-torch available on Neuro-CAAS [\[16\]](#page-5-4) for a convenient drag-and-drop modeling workflow.

## 3 Validation

We first verified that forward and backward passes of lfads-torch were identical to a previous implementation [\[17\]](#page-5-5) in the deterministic case. We then trained paired models with identical hyperparameters and initializations on several NLB datasets (5 ms; MC Maze, MC RTT, Area2 Bump, DMFC RSG; Figure [1\)](#page-3-0) and found that final losses were nearly identical across the hyperparameter space. Finally, we replicated performance of the NLB AutoLFADS baseline across all 5 ms datasets (see Table [1,](#page-3-1) Appendix Table [2](#page-6-0) and [the EvalAI Leaderboard\)](#page-0-0).

## 4 Summary

lfads-torch is an implementation of LFADS that leverages modern deep learn-

ing frameworks, allowing easier application, robust hyperparameter tuning, and experimentation with new architectures and training methods. We hope that lfads-torch helps researchers push the boundaries of high-performance neural population modeling.

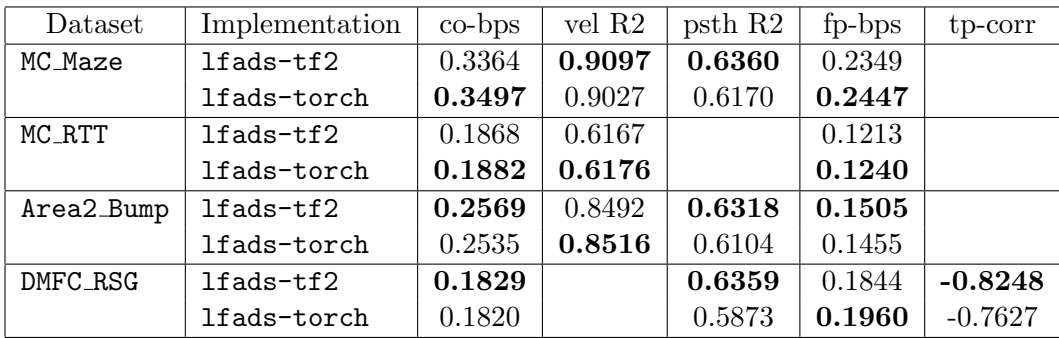

<span id="page-3-1"></span>Table 1: Test performance of lfads-tf2 and lfads-torch for four NLB datasets (5 ms).

# Acknowledgments and Disclosure of Funding

This work was supported by NSF Graduate Research Fellowship DGE-2039655 (ARS), NIH-NINDS/OD DP2NS127291, NIH BRAIN/NIDA RF1 DA055667, and the Alfred P. Sloan Foundation (CP). We declare no competing interests.

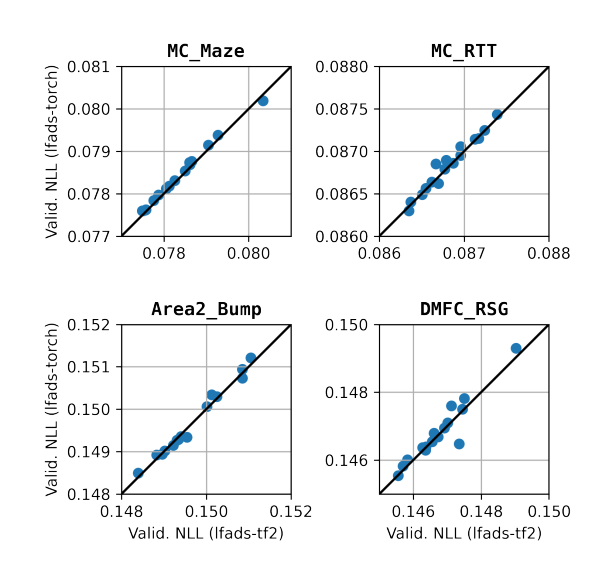

<span id="page-3-0"></span>Figure 1: Validation loss for paired lfads-tf2 and lfads-torch runs across four NLB datasets.

## References

- <span id="page-4-0"></span>[1] David Sussillo, Rafal Jozefowicz, LF Abbott, and Chethan Pandarinath. LFADS – Latent Factor Analysis via Dynamical Systems. arXiv preprint arXiv:1608.06315, 2016.
- <span id="page-4-1"></span>[2] Chethan Pandarinath, Daniel J O'Shea, Jasmine Collins, Rafal Jozefowicz, Sergey D Stavisky, Jonathan C Kao, Eric M Trautmann, Matthew T Kaufman, Stephen I Ryu, Leigh R Hochberg, et al. Inferring single-trial neural population dynamics using sequential auto-encoders. Nature Methods, 15(10):805–815, 2018.
- <span id="page-4-2"></span>[3] Mohammad Reza Keshtkaran and Chethan Pandarinath. Enabling hyperparameter optimization in sequential autoencoders for spiking neural data. Advances in Neural Information Processing Systems, 32, 2019.
- <span id="page-4-3"></span>[4] Mohammad Reza Keshtkaran\*, Andrew R Sedler\*, Raeed H Chowdhury, Raghav Tandon, Diya Basrai, Sarah L Nguyen, Hansem Sohn, Mehrdad Jazayeri, Lee E Miller, and Chethan Pandarinath. A large-scale neural network training framework for generalized estimation of single-trial population dynamics. Nature Methods, 19(12), 2022.
- <span id="page-4-4"></span>[5] Lahiru N Wimalasena, Jonas F Braun, Mohammad Reza Keshtkaran, David Hofmann, Juan Alvaro Gallego, Cristiano Alessandro, Matthew C Tresch, Lee E Miller, and ´ Chethan Pandarinath. Estimating muscle activation from EMG using deep learningbased dynamical systems models. Journal of Neural Engineering, 19(3):036013, 2022.
- <span id="page-4-5"></span>[6] Feng Zhu\*, Andrew R Sedler\*, Harrison A Grier, Nauman Ahad, Mark Davenport, Matthew Kaufman, Andrea Giovannucci, and Chethan Pandarinath. Deep inference of latent dynamics with spatio-temporal super-resolution using selective backpropagation through time. Advances in Neural Information Processing Systems, 34:2331–2345, 2021.
- <span id="page-4-6"></span>[7] Feng Zhu, Harrison A Grier, Raghav Tandon, Changjia Cai, Anjali Agarwal, Andrea Giovannucci, Matthew T Kaufman, and Chethan Pandarinath. A deep learning framework for inference of single-trial neural population activity from calcium imaging with sub-frame temporal resolution. Nature Neuroscience, 19(12), 2022.
- <span id="page-4-7"></span>[8] Brianna M Karpowicz, Yahia H Ali, Lahiru N Wimalasena, Andrew R Sedler, Mohammad Reza Keshtkaran, Kevin Bodkin, Xuan Ma, Lee E Miller, and Chethan Pandarinath. Stabilizing brain-computer interfaces through alignment of latent dynamics. bioRxiv, 2022.
- <span id="page-4-8"></span>[9] Adam Paszke, Sam Gross, Francisco Massa, Adam Lerer, James Bradbury, Gregory Chanan, Trevor Killeen, Zeming Lin, Natalia Gimelshein, Luca Antiga, et al. PyTorch: An imperative style, high-performance deep learning library. Advances in Neural Information Processing Systems, 32, 2019.
- <span id="page-4-9"></span>[10] William Falcon and The PyTorch Lightning team. PyTorch Lightning, 3 2019. URL <https://github.com/Lightning-AI/lightning>.
- <span id="page-4-10"></span>[11] Omry Yadan. Hydra - A framework for elegantly configuring complex applications. Github, 2019. URL <https://github.com/facebookresearch/hydra>.
- <span id="page-5-0"></span>[12] Richard Liaw, Eric Liang, Robert Nishihara, Philipp Moritz, Joseph E Gonzalez, and Ion Stoica. Tune: A research platform for distributed model selection and training. arXiv preprint arXiv:1807.05118, 2018.
- <span id="page-5-1"></span>[13] Marine Schimel, Ta-Chu Kao, Kristopher T Jensen, and Guillaume Hennequin. iLQR-VAE: control-based learning of input-driven dynamics with applications to neural data. International Conference on Learning Representations, 2022.
- <span id="page-5-2"></span>[14] Robert D Flint, Matthew C Tate, Kejun Li, Jessica W Templer, Joshua M Rosenow, Chethan Pandarinath, and Marc W Slutzky. The representation of finger movement and force in human motor and premotor cortices. eNeuro, 7(4), 2020.
- <span id="page-5-3"></span>[15] Felix Pei, Joel Ye, David Zoltowski, Anqi Wu, Raeed H Chowdhury, Hansem Sohn, Joseph E O'Doherty, Krishna V Shenoy, Matthew T Kaufman, Mark Churchland, et al. Neural Latents Benchmark'21: evaluating latent variable models of neural population activity. Neural Information Processing Systems, 2021.
- <span id="page-5-4"></span>[16] Taiga Abe, Ian Kinsella, Shreya Saxena, E Kelly Buchanan, Joao Couto, John Briggs, Sian Lee Kitt, Ryan Glassman, John Zhou, Liam Paninski, et al. Neuroscience Cloud Analysis As a Service: An open-source platform for scalable, reproducible data analysis. Neuron, 110(17):2771–2789, 2022.
- <span id="page-5-5"></span>[17] Andrew R Sedler. autolfads-tf2. <https://github.com/snel-repo/autolfads-tf2>, 2022.

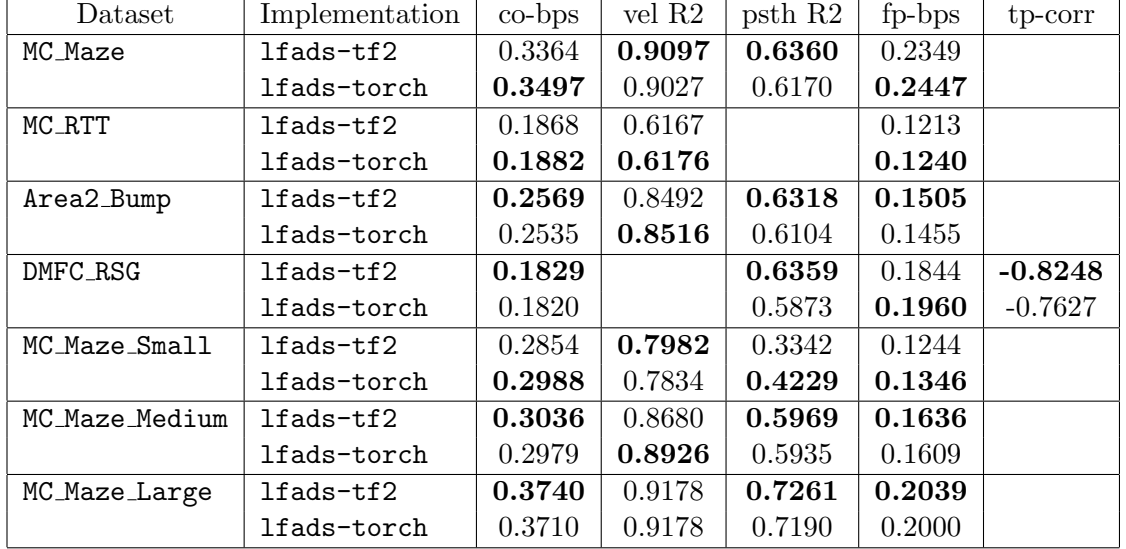

# 5 Appendix

<span id="page-6-0"></span>Table 2: Test performance of  ${\tt lfalse-tf2}$  and  ${\tt lfalse-torch}$  across all 5 ms NLB datasets.